# Муниципальное бюджетное дошкольное образовательное учреждение «Детский сад № 62» г. Находка

## Аналитическая справка

# по работе с одарёнными детьми и детьми 5-7 лет, имеющими повышенную мотивацию к учебно-познавательной деятельности

В МБДОУ «Детский сад № 62» г. Находка реализуется сетевой проект «Талантливые дети» по выявлению и развитию предпосылок одаренности у детей дошкольного возраста в условиях дошкольного учреждения на основе Федеральной целевой программы «Дети России» и подпрограмме «Одаренные дети».

Пелью: работы являлось обеспечение и создание условий для проявления каждым ребенком своих творческих способностей и интересов, развитие познавательного интереса, обеспечение возможности творческой самореализации личности в различных видах деятельности.

#### Задачи:

- провести диагностические обследования детей на предмет выявления одарепности, определить их творческий потенциал, интересов и способностей;

максимально развить способности и творческие потенциалы одаренных  $\mathbf{M}$ высокомотивированных детей на основе дифференцированного обучения, совершенствовать традиционные и внедряемые в образовательный процесс новые педагогические технологии;

- создать единое образовательное пространство, через внутрисадовские и муниципальные конкурсы, обеспечивающее необходимые условия для проявления каждым ребенком своих творческих способностей и интересов, а также обеспечить возможности творческой самореализации личности в различных видах деятельности.

### Формы работы с одарёнными детьми:

- групповые занятия;

- выставки творческих работ;

- интеллектуальные игры;

- индивидуальная работа;

- исследовательская деятельность и экспериментирование;

- участие в конкурсах различного уровня (городского, краевого, всероссийского, международного).

Основной идеей работы по выявлению и развитию одаренных детей является объединение усилий педагогов, родителей, руководителя образовательного учреждения с целью создания благоприятных условий для реализации творческого потенциала детей.

Организуя работу в каждой возрастной группе, каждый педагог, прежде всего, решал следующие задачи:

анализ основных направлений (модели) работы с одаренными детьми в дошкольном образовании;

определение общих организационно-методических приемов «Одаренный ребенок» в учреждении;

представление организационно-методических приемов работы с кадрами по  $\bullet$  . осуществлению их деятельности;

анализ системы организационно-методических условий.

Педагоги МБДОУ № 62 г. Находка занимаются проблемами выявления и сопровождения детей с признаками одаренности в детском саду, подборкой и систематизацией материала по работе с такими детьми, осуществлением взаимодействия дошкольного образовательного учреждения с учреждениями дополнительного образования.

Воспитателями каждой возрастной группы систематизирован материал по работе с одаренными детьми: создана папка «Одаренный ребенок», где составлен список детей, на основании анкетирования, проведенного в начале года, определены направления «одаренности», составлен перспективный план. Дети с признаками одаренности имеют возможность раскрыть и реализовать свои способности в кружках, организованных при ДОУ и учреждениях дополнительного образования.

Довольно большое место занимает диагностика. Она проходит в несколько этапов. Для начала из общего числа воснитанников воспитатели отобрали тех, кто потенциально имеет одаренность или склонность к одаренности, то есть задатки. Затем с отобранными детьми организовали углубленное изучение характера их одаренности и на основе этих данных составили индивидуальные образовательные маршруты развития.

Система воспитательно - образовательной деятельности по развитию детских способностей основывается на максимальном раскрытии природного потенциала каждого воспитанника. Прежде всего, это создание условий.

Такими условиями являются:

- наличие специально подготовленных высококвалифицированных педагогов дополнительного образования и воспитателей;

- организация предметно-пространственной среды, стимулирующей самую разнообразную деятельность ребенка;

- создание атмосферы доброжелательности и заботливости по отношению к ребенку, к его успехам;

36

- наличие личностно-ориентированной образовательной системы.

В своей работе воспитатели руководствуются следующими принципами:

преемственность, реализуемая в процессе сотрудничества воспитателей, педагогов дополнительного образования и родителей;

- учет сензитивности доцикольного детства;
- индивидуальный подход;
- своевременное начало;
- возможность выбора;
- комплексный подход;

- рациональное соотношение индивидуальной и коллективной деятельности ребенка, объема специальных и объема общеразвивающих занятий;

- взаимодействие и сотрудничество детского сада с учреждениями образования, культуры, искусства.

Одним из важнейших условий развития ранней одарённости - является создание для детей развивающей среды, которая позволит не только систематически изучать материал, но и самостоятельно его использовать в проблемных ситуациях.

С детьми проводятся онлайн - олимпиады, викторины, конкурсы, исследовательские работы с целью пробуждения интереса воспитанников детского сада к собственным интеллектуальным возможностям, а также попробовать свои силы в соревновании с другими детьми, развитие интереса и подкрепление познавательной мотивации. Им предлагаются задания различного типа. Таким образом, ребята могут продемонстрировать не только знания, полученные на занятиях, но и свой собственный кругозор. Кроме того, для детей это замечательный опыт участия в соревновательных и групповых формах работы.

| Уровень конкурса<br>Всероссийский,<br>региональный, краевой,<br>городской)  | <b>Название</b><br>конкурса           | Ферма<br>участия<br>очная/<br><b>ЗАОЧНАЯ</b> | Фамилия, имя                          | Результат<br>участия   |
|-----------------------------------------------------------------------------|---------------------------------------|----------------------------------------------|---------------------------------------|------------------------|
| Всероссийский центр<br>проведения и разработки<br>интерактивных мероприятий | «Мир педагога»                        | заочная                                      | Томашук Настя                         | Лауреат<br>2 степени   |
| Муниципальное бюджетное<br>учреждение культуры «Дом<br>молодежи» НГО        | «Капельки солнца<br>2020 <sub>m</sub> | свито                                        | Тюфтина Маргарита,<br>Самойлова Мария | Лауреат<br>2 степени   |
| Всероссийский центр<br>проведения и разработки<br>интерактивных мероприятий | «Мир педагога»                        | заочная                                      | Заворотнева Таисия                    | Лауреат<br>1 степени   |
| VI городской фестиваль<br>детского творчества                               | «Ступеньки<br>мастерства»             | очная                                        | Коллектив «Улыбка»                    | Дипломант<br>1 степени |
| VI городской фестиваль<br>детского творчества                               | «Ступеньки<br>мастерства»             | очная                                        | Коллектив «Ромашка»                   | Дипломант<br>1 степени |
| VI Городской фестиваль<br>детского творчества                               | «Ступеньки<br>мастерства»             | очная                                        | Коллектив «Радуга»                    | Дипломант<br>1 степени |

Участие воспитанников в конкурсных мероприятнях в 2020 - 2021 году

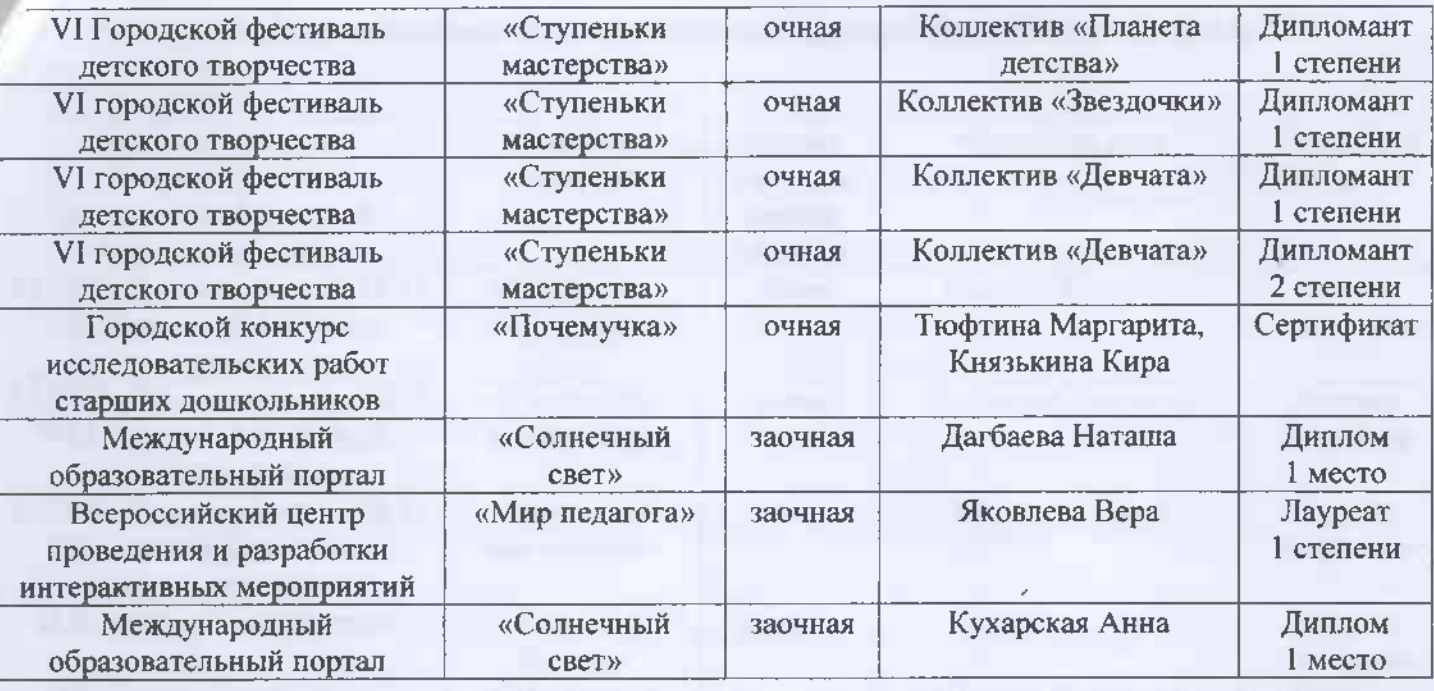

Участие воспитанников в конкурсных мероприятиях в  $2021 - 2022$  году

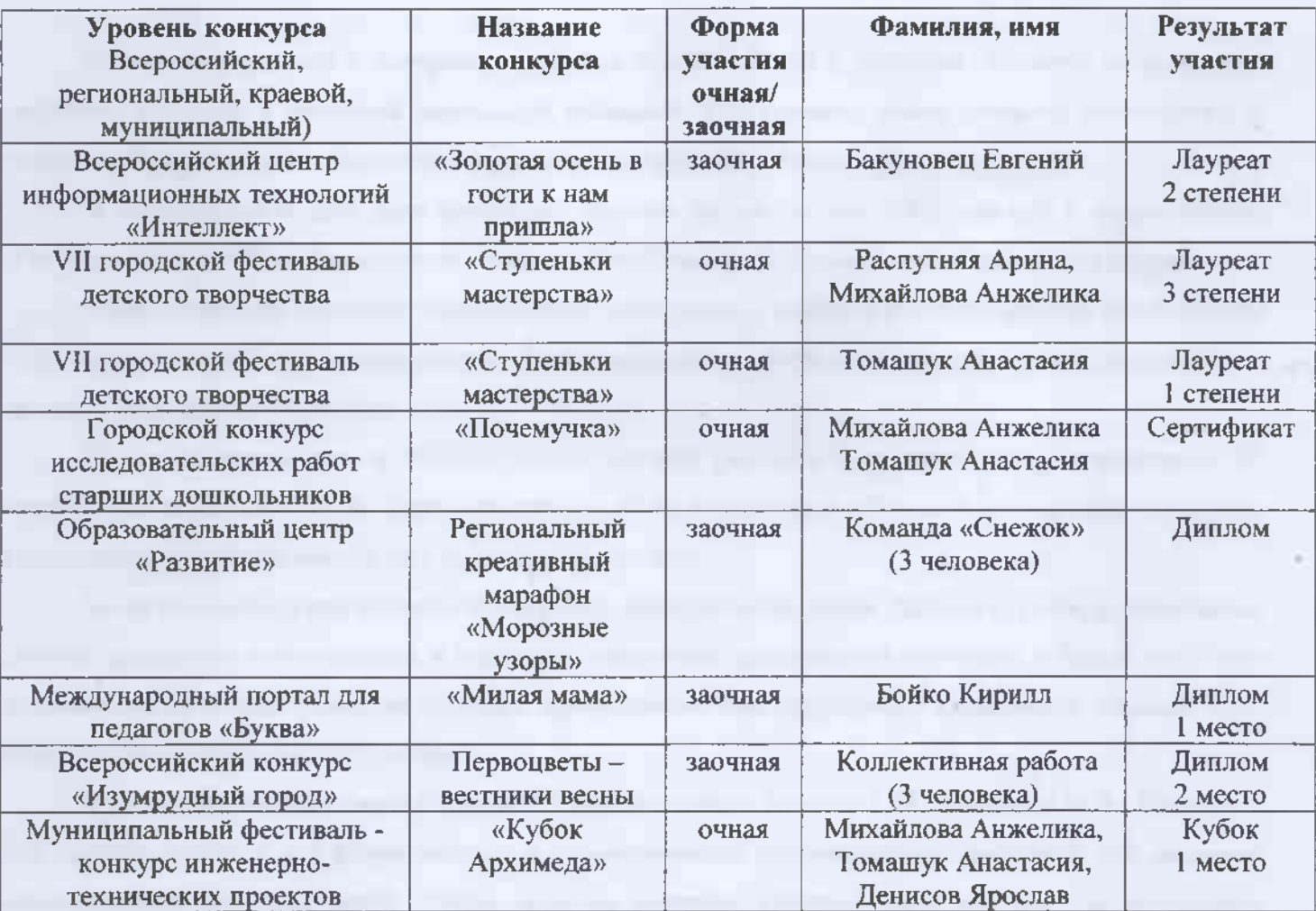

 $-50$ 

853

### Участие воспитанников в конкурсных мероприятиях в 2022 - 2023 году

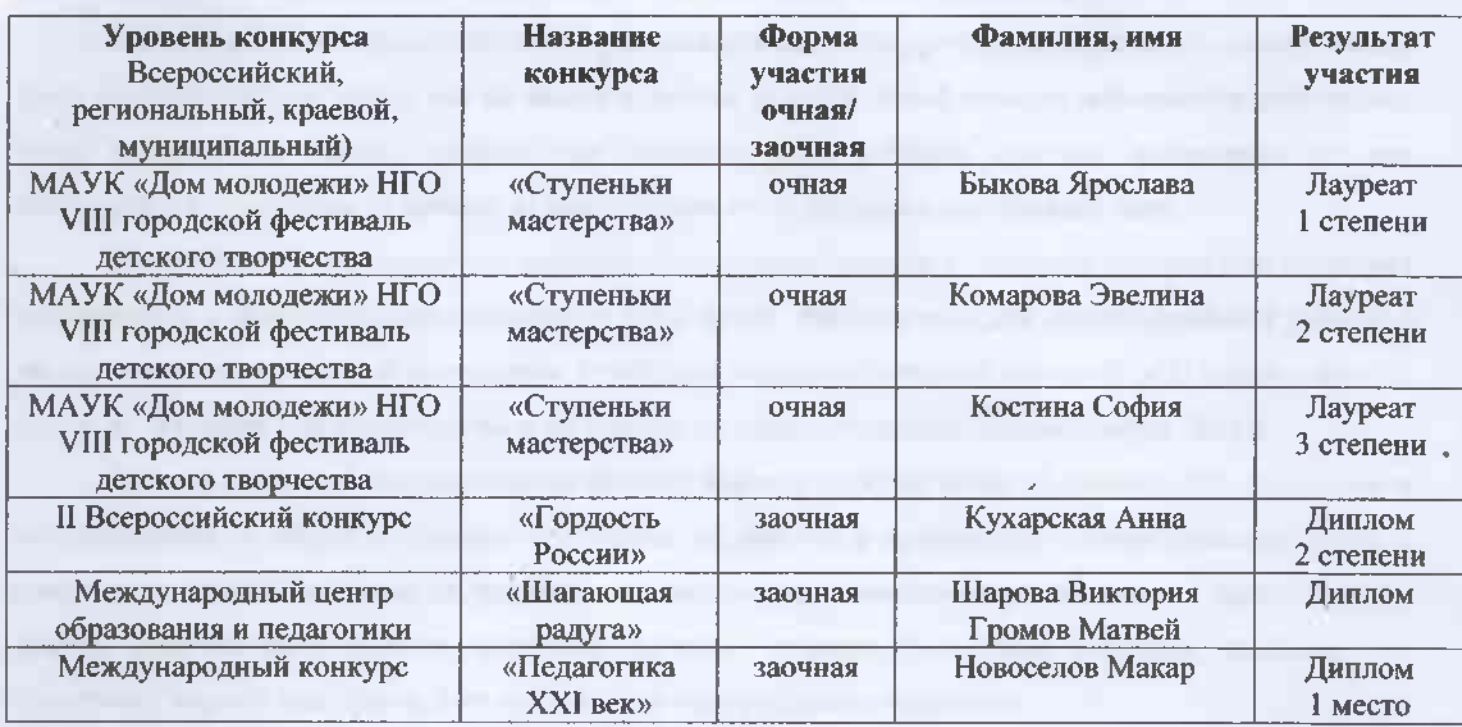

Одним из подходов к построению модели МБДОУ № 62 г. Находка, дающего возможность воспитать человека с активной жизненной позицией, культурного, компетентного, творческого и развить раннюю одаренность, является развитие кружковой работы сада.

В определенные дни дети посещают кружки по интересам: «Английский с увлечением», «Робототехника», «Юный артист», «В гостях у феи Фиалки» и сетевой клуб «Волшебная поэзия».

Работа кружков позволяет максимально приблизить к ребенку и его родителям возможность получить не только базовое дошкольное образование, но и развить его индивидуальные способности, проявить творческий потенциал.

На сегодняшний день в МБДОУ № 62 успешно работает 5 кружков, которые посещают 90 воспитанников детского сада. Такие кружки как «Юные атлеты» и «Веселый кенгуренок» не нашли поддержки и заинтересованности у младшего поколения.

Но не каждый кружок является мастерской для одаренных детей. Данные кружки, музыкальные занятия, праздники и развлечения, в частности праздники такие как «Масленица», «Новый год» - это сопровождающий фон развития ребенка, пробуждение его природного потенциала, первый этап развития способностей дошкольника.

В целях углубления связи с природой воспитателями Михута С.Н., Колосова И.В., Панченко Е.Л. созданы условия для формирования и удовлетворения познавательного интереса, для развития экологической культуры детей. Таким образом педагоги участвовали в краевом экологическом конкурсе «Мир без мусора», а затем вместе с детьми рамках экологического просвещения и в целях

рормирования экологической культуры в обществе и воспитания бережного отношения к природе поставили и показали экологическую сказку: "На этой земле жить мне и тебе".

Колосова И.В. учитывает на своих занятиях принцип «от простого к сложному», то есть нельзя сразу научить ребёнка всему, что вы знаете и умеете, каждый новый элемент добавляется постепенно, когда предыдущие знания, умения уже усвоены. Если ребёнок отвечает неуверенно, то она возвращается к простым заданиям, играм, изменяя их содержание, но оставляя цель.

Панченко Е.Л. активизирует мышление, тренирует память и образное восприятие, развивает воображение и фантазию, совершенствует речь детей. Воспитатели для индивидуальной работы с детьми по развитию речи и математике приобрели тетради с печатной основой «От слова к звуку», «От А до Я» автор Е.В Колесникова и «Я считаю до пяти». Материал соответствует ФГОС.

Занятия в группах направлены на формирование у ребёнка навыков правильного поведения в нестандартных, а порой и опасных ситуациях на дороге, в транспорте, в саду знакомят детей с правилами дорожного движения, формируют у них навыки правильного поведения на дороге, так как знания, полученные в детстве, наиболее прочные; правила, усвоенные ребёнком, впоследствии становятся нормой поведения, а их соблюдение - потребностью человека.

Воспитывая всесторонне развитых людей, нельзя не уделять должного внимания музыкальному развитию детей, формированию у них чувства прекрасного. Этим занималась музыкальный руководитель Кузнецова Е.Н.

Непосредственная работа по развитию одаренных детей включает в себя индивидуальные занятия, кружки по интересам, конкурсы, викторины, состязания, выставки, проекты исследовательской и творческой деятельности детей, а также психологическое сопровождение детей профилактика и нормализация их эмоционального состояния.

Блок работы с родителями и воспитателями, как мы выяснили из опросников, необходим. В него входит информирование педагогов и родителей об особенностях одаренных детей и об особенностях их воспитания.

Мы проводим работу над развитием одаренности детей от 5 до 7 лет. Но в дальнейшем планируем охватить также и детей более младшего возраста. Для этого необходимо будет подобрать новые диагностические процедуры, разработать планы работы. А пока мы развиваем это направление.

 $-160$